*Podobnie jak "zdalne lekcje" na platformie gov.pl możesz korzystać z e-lekcji publikowanych w serwisie – [www.epodreczniki.pl](http://www.epodreczniki.pl/)*

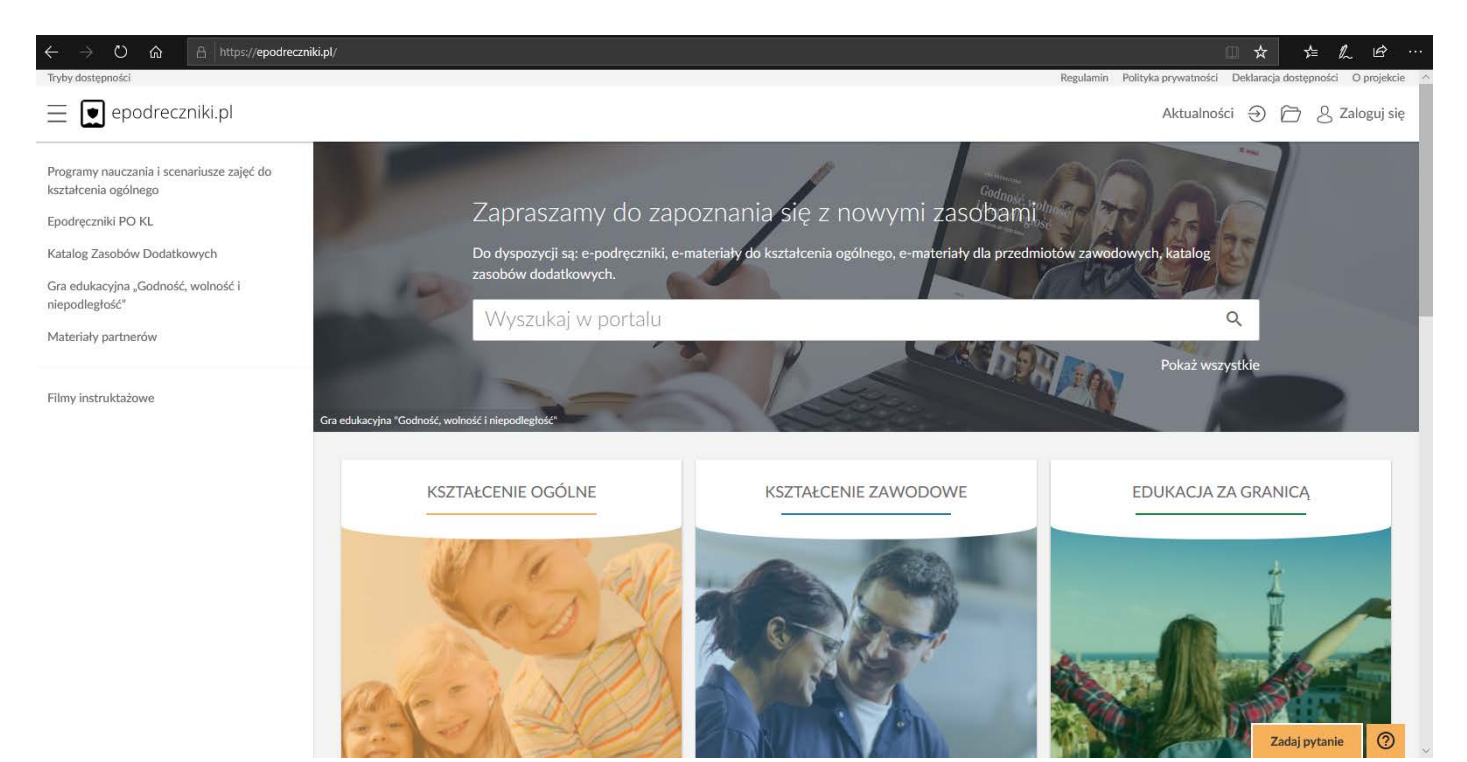

*Po "przewinięciu" ekranu w dół mamy dostęp również do edukacyjnych materiałów multimedialnych oraz do e-podręczników:*

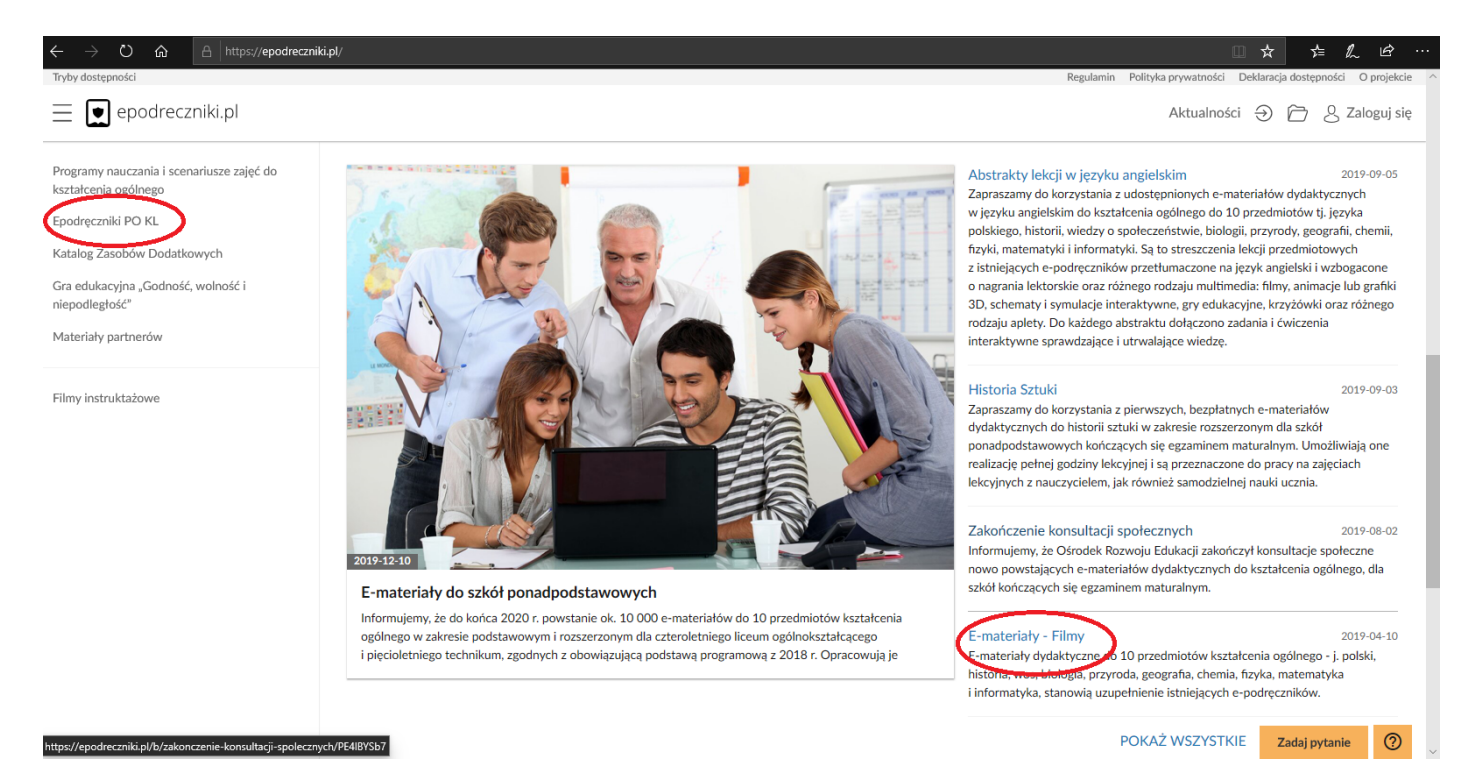

*Można bezpośrednio wybrać E-materiały – filmy. Kliknięcie w opcję Epodręczniki PO KL umożliwi nam wybór rodzaju szkoły i przedmiotu:*

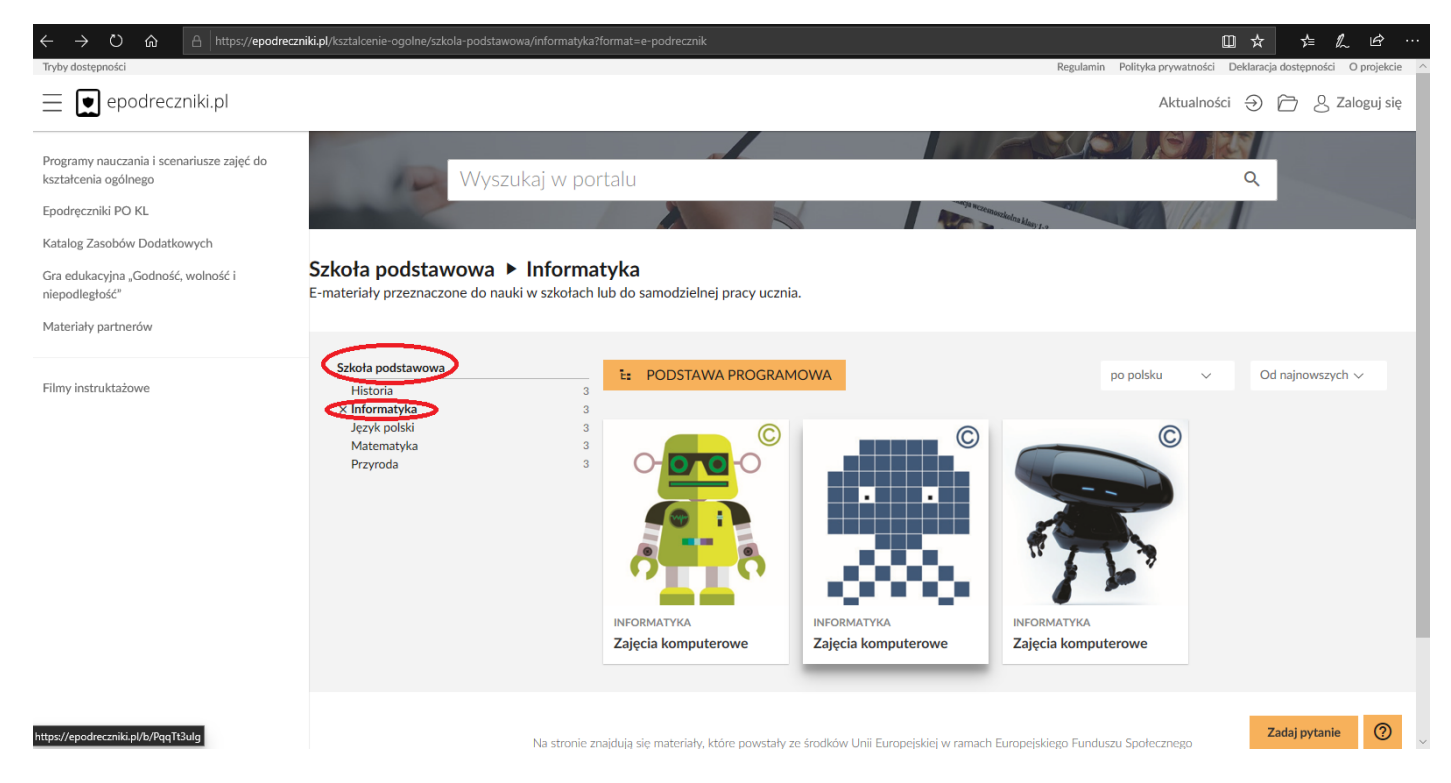

## *Wybieramy zajęcia komputerowe:*

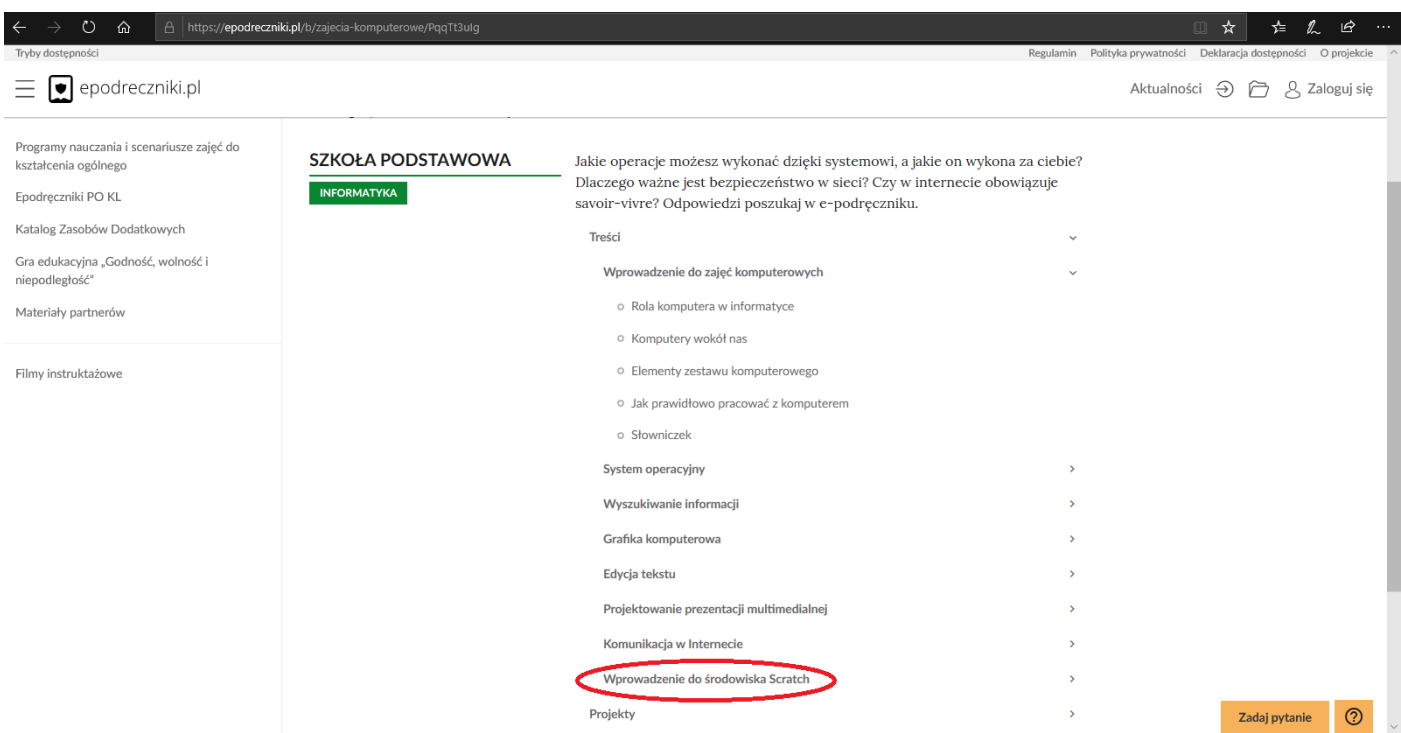

*Wybieramy zagadnienie i temat:* 

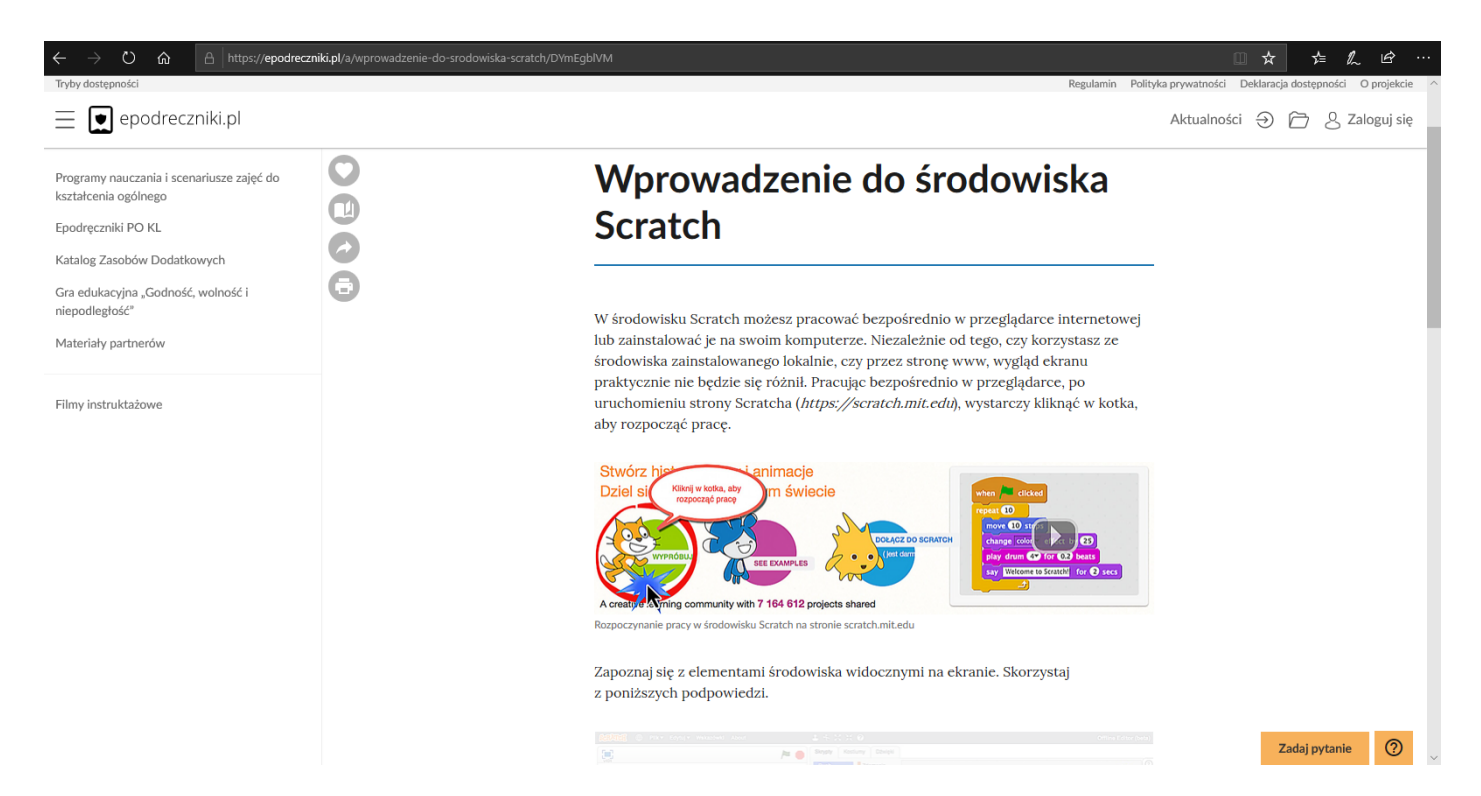

*Lekcje z epodrecznik.pl są wzbogacone wieloma materiałami multimedialnymi – polecam i POWODZENIA!*

Informacje zgromadził i opisał "admin" szkolawohyn.pl